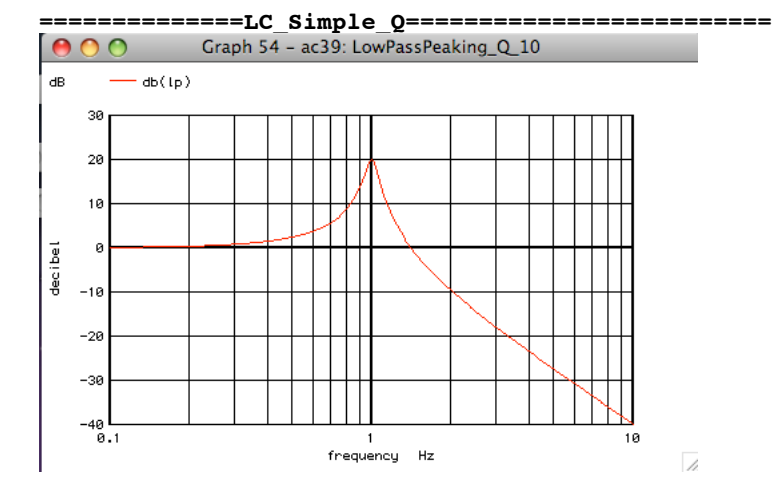

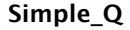

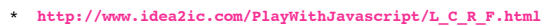

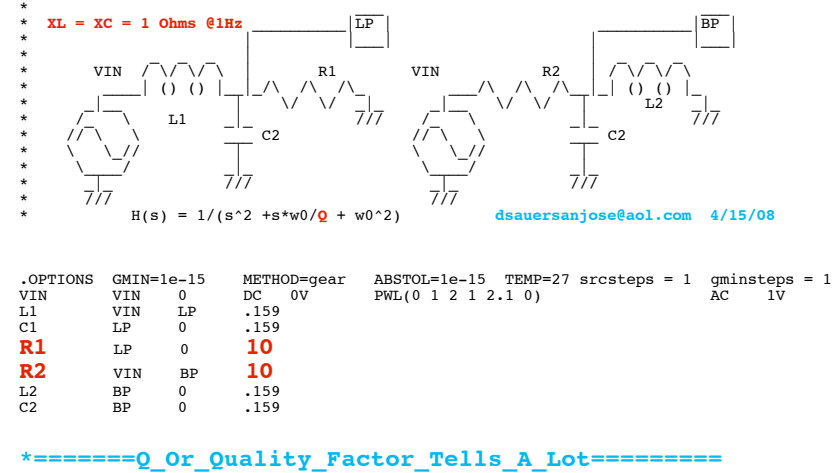

**.control**

**\*#1=======Q\_is\_the\_Number\_Of\_Cycles\_To\_Settle\_Out========= tran** 1 20 0 **run plot** lp **title Settle\_Time\_Q\_10 \*#2=======Q\_Also\_Defines\_A\_Lowpass\_Filters\_Peaking=========**

**ac** dec 200 .1 10 **run plot** db(lp) **title LowPassPeaking\_Q\_10**

**\*#3=======Q\_Also\_Defines\_the\_Bandwidth\_Of\_A\_BandPass========= plot** db(bp) linear **ylimit -3 0 xlimit .9 1.1 title BandPassBW\_Q\_10**

```
*#4=======Q_is_Reduced_From_10_to_1_to_Show_the_Effects=========
alter \overline{R1} resistance = 1<br>alter \overline{R2} resistance = 1
                   resistancetran 1 20 0
run
plot lp title Settle_Time_Q_1
*#6=======Q_is_Reduced_From_10_to_1_to_Show_the_Effects=========
ac dec 200 .1 10
run
plot _{\text{db}(1p)} title LowPassPeaking_Q_1<br>*#7=======0 is Reduced From 10 to 1 to
          = \frac{1}{2} is Reduced From 10 to 1 to Show the Effects=========
plot db(bp) linear ylimit -3 0 \overline{x} xlimit .1 2 title BandPassBW Q 1
.endc
.end
```
**=====================END\_OF\_SPICE============================ #1=======Q\_is\_the\_Number\_Of\_Cycles\_To\_Settle\_Out=========**

**20** 0 **run plot** lp **title Settle\_Time\_Q\_10**

**The settle time for Q=10 is about 10 cycles**

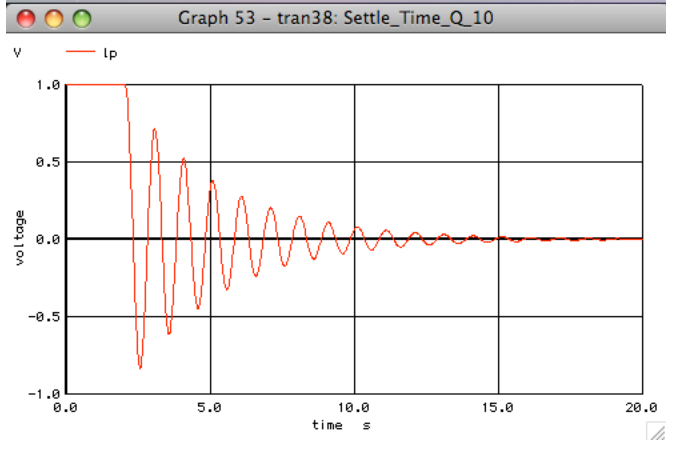

**\*#2=======Q\_Also\_Defines\_A\_Lowpass\_Filters\_Peaking========= ac** dec 200 .1 10 **run plot** db(lp) **title LowPassPeaking\_Q\_10**

**The lowpass peaking for Q=10 is about a factor of 10**

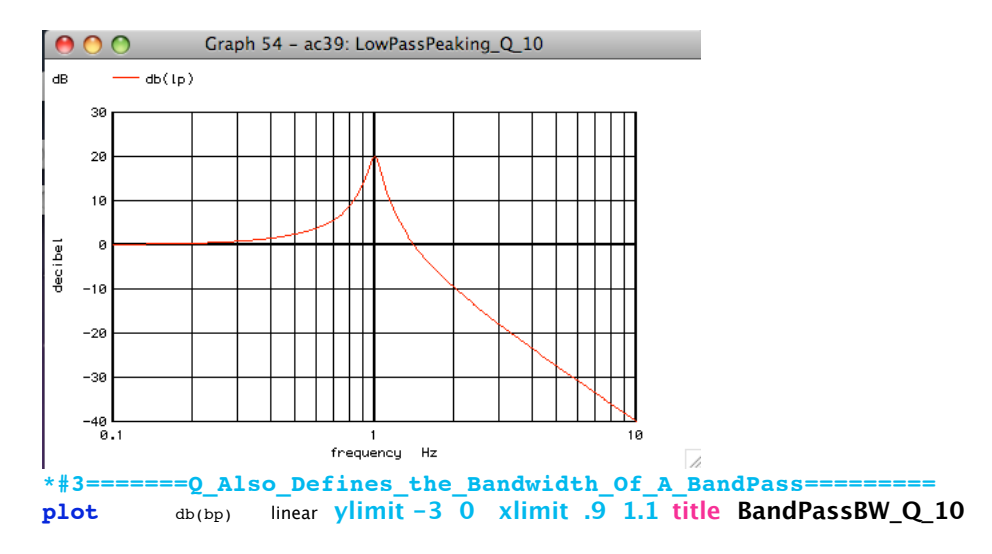

## **The bandwidth for Q=10 is 1/10th center freq**

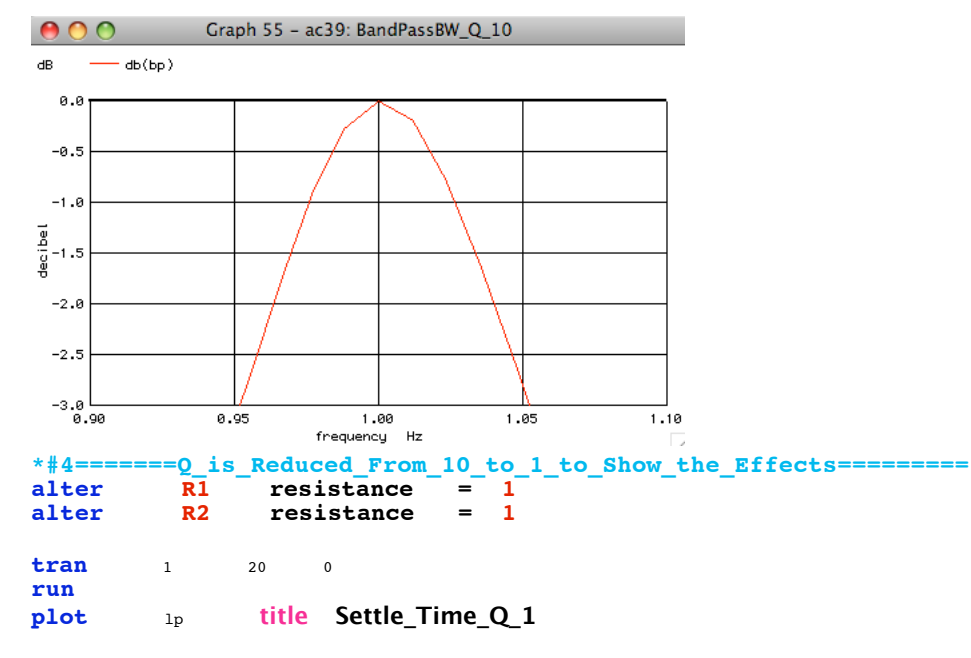

**The settle time for Q=1 is about 1 cycles** 

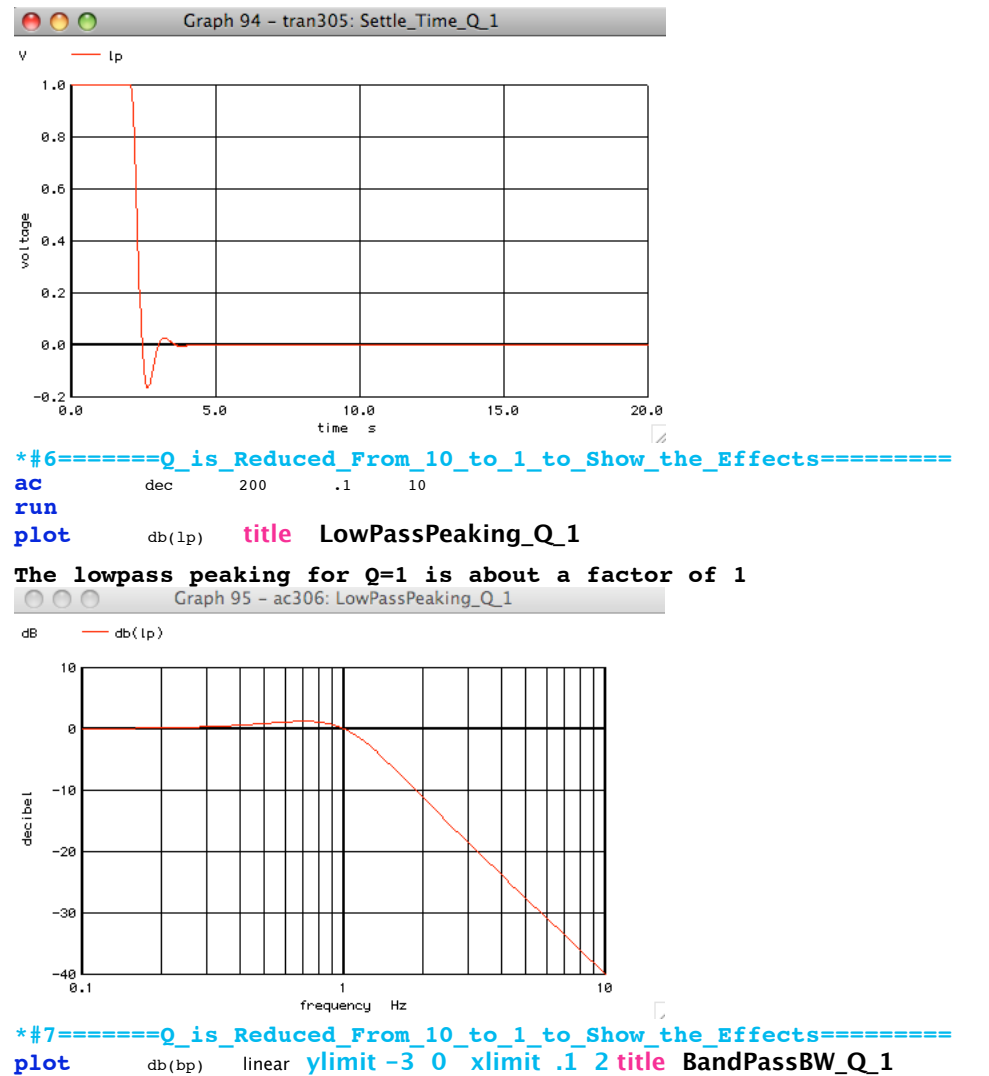

**The bandwidth for Q=1 is about center freq**

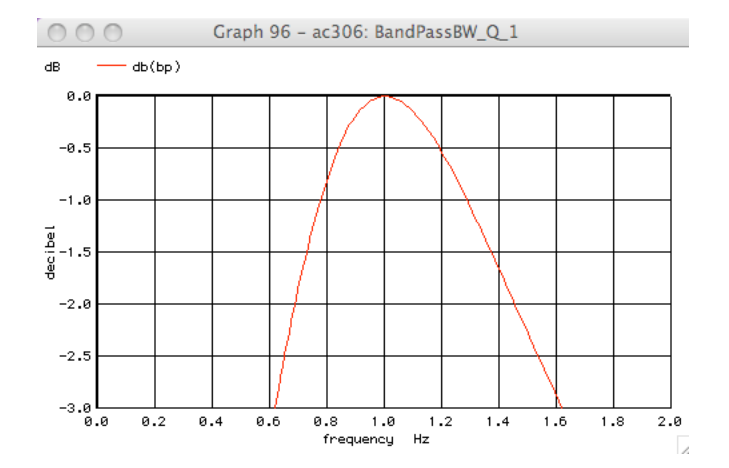